AutoCAD Crack Torrent For PC

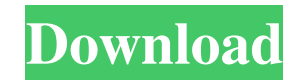

Early History of AutoCAD AutoCAD was developed by Donald R. Brown and released in 1982. Donald Brown is a chief scientist at Autodesk who worked on many software products for many different companies. AutoCAD started out as a product that was designed to help engineers and architects design mechanical components. It was a software tool developed to support CAD (computer-aided design) and drafting applications. AutoCAD was one of the first CAD packages to use a graphics terminal or a mouse to get information instead of a cathode ray tube (CRT) display and a keyboard. The earliest version of AutoCAD was released in December 1982 as a desktop application running on microcomputers with internal graphics controllers. Before AutoCAD was introduced, most commercial CAD programs ran on mainframe computers or minicomputers, with each CAD operator (user) working at a separate graphics

terminal. AutoCAD 1.0 was not a complete CAD system. It was just a graphics interface with the ability to modify two basic geometric shapes. In the early versions of AutoCAD, the user could draw a circle, a square or a rectangle. The program would generate the necessary shapes to fill it. Since the early versions of AutoCAD, the toolset has expanded to allow the user to add, edit and manipulate many other geometrical shapes (lines, arcs, splines, circles, etc.) as well as create custom geometric shapes (movable and nonmovable). In 1989, AutoCAD 2.0 was released and it allowed the user to combine shapes into a compound shape and modify these compound shapes. In addition, it was possible to rotate, scale, and translate compound shapes. In 1995, the program was upgraded to AutoCAD 2.5. This version included a new shape, named Region, which enabled the user to create a closed path (loop) of any shape or object. By combining regions, the user could create custom shapes for drafting and design. A new type of command was

added in AutoCAD 2.5. This was the type command, which allowed the user to perform a specified command using only a string of characters. These characters were split into keywords and parameters. The user of the software was able to use macros to automate the repetitive tasks. This allowed the user to create a list of instructions that would allow

**AutoCAD Crack + Full Product Key**

Digital project files (DIM) Digital BIM – Building Information Modeling is also built into the AutoCAD software, providing a standardized data format for information exchange. AutoCAD is available for macOS, Windows, iOS, and Android. In June 2019, a new Android Auto support was released, allowing users to drive it using voice control. Academic use The most common way to access a CAD program from within an operating system is to use a WYSIWYG software or a graphics package. These

programs allow the user to draw directly on the display (desktop) and can be relatively easy to learn and use. Using these programs the user is not limited to the boundaries of their screen or the capabilities of their graphics adapter. AutoCAD LT, the earlier version of AutoCAD, has always required a license for use by a single individual, and it was therefore popular as a teaching program. AutoCAD LT and AutoCAD 2007/2009 allow the user to insert blocks, which can be viewed within the drawing window, as well as blocks (measuring, text, etc.) that are not viewed on the screen, but are visible within the drawing window. These blocks can be linked to design information stored in a separate database, such as a project file or a BIM database. A project file in AutoCAD LT is a database that includes a collection of drawings, a collection of blocks (measuring, text, etc.) and a collection of drawings and blocks linked to design information such as the CAD information contained in the drawing. An example of the capability of AutoCAD is a

comparison of a project file containing a floor plan with a separate design database containing the same information. A block (measuring) is created that links the two. The design database is then viewed using a viewer program which can be embedded in the project file (or in the case of an external viewer, linked to a second database). Autodesk On Demand provides the ability to run AutoCAD LT and AutoCAD 2007/2009 in a virtual environment and to connect to a CAD database that is stored in another location, such as a server on a network. The latest versions of AutoCAD (2012/2013/2016/2017/2019) allow a user to work from a remote terminal using a product called AutoCAD Anywhere. The AutoCAD Anywhere application is built using the AutoC a1d647c40b

**AutoCAD With Serial Key PC/Windows**

Press the Windows + Alt key simultaneously and select the Autocad shortcut from the Start menu. Open the Autocad program. Click on the Application button and then select Autocad. Click on the Command button and then select Compare key. Click on the OK button. Select Autocad from the Select a folder list. Press the Return or Enter key. Select where you want to save the crack. Save it. Now you can install crack on any Windows OS. Download Link Q: reactnative-fetch-blob randomly updating blob storage container I am facing a really strange behavior while fetching the images using react-native-fetch-blob. The image is uploaded to blob storage and saved as the blob's reference. Now whenever i do the same fetching multiple times the blob storage get's randomly updated and the reference i get is somehow a different blob. Here is my example. import React, { useEffect, useState } from'react'; import {

StyleSheet, View, Image, Text } from'react-native'; import { createBlob } from'react-native-fetch-blob'; const KEY = '3C868F7BBB9A5EFD3E7862D36B69B6E52'; const blob = createBlob(KEY, 'image/jpeg', [ 1, // progressive JPEG // our image data ]); export default function App() { const [showModal, setShowModal] = useState(true); const {  $imageData, blob, blobData$  = useFetchBlob(KEY); const handleImageFetch =  $(imageData$  => { setShowModal(true); // TODO: Work on: // - Save the image data somewhere // - BlobData is always the same and has the same reference on blob storage  $\}$ ; useEffect(() => { if (showModal) { console.log

**What's New In?**

There are many ways to incorporate the design of others into your own projects, and the Markup Assistant helps with that. With Import, you can import designs into your

drawings while simultaneously incorporating their changes, reducing repetitive drawing and sketching efforts. The Markup Assistant simplifies the process of making small changes to your drawings. All you have to do is draw a text box and use the Markup Assistant to move it to the place you want it. You can also incorporate feedback from printed paper or PDFs. You can import a printed paper or PDF into AutoCAD, and edit that imported paper or PDF directly within your drawing. Incorporating feedback during the design process can be done manually or with the Autodesk.com Markup Assist, a cloud-based online app available for iOS and Android. Advanced Tabular Modeling: Make geometry and text snap to the grid, snap to an arc, or snap to a plane (CADWorks, Markup Assist). Use grid snap only or snap to both grid and a specific layer (CADWorks). Use the layout snap tool to line up geometry based on relations to that grid (CADWorks). Create grid views with multiple layers (CADWorks, Markup Assist).

With the Snap tool, you can specify a point, line, arc, plane, or face and have the geometry snap to that shape. You can have certain commands—such as drawing an arc, drawing a line, or drawing a face—snap to a shape based on their parameters. This enables you to make changes to your drawing geometry and have it automatically snap to the appropriate shape in the drawing. The Autodesk.com Markup Assist for CADWorks simplifies the process of using snapping to make changes to your drawing. You can now import a paper from a PDF or have a paper or text imported into AutoCAD as part of the workflow. With the layout snap tool, you can align geometry in your drawing based on how it relates to a specified grid. Snap to grid is a primary method for creating and editing layouts. You can snap to a plane, a line, arc, or point in AutoCAD. You can use grid snap only or grid snap with the Geometric tab, setting up a snap of the entire drawing to a specific grid. You can use grid snap only or grid snap with the

**System Requirements For AutoCAD:**

OS: Windows 7 or 8 (32-bit and 64-bit) Processor: Intel Core 2 Duo, AMD Athlon II X3 or equivalent Memory: 2 GB RAM Graphics: nVidia Geforce 8600 GT, AMD Radeon HD 2600 Hard disk space: 8 GB Sound card: DirectX 9.0 compatible sound card with a 7.1 channel headset Input devices: Keyboard and mouse Recommended: Minimum: Windows 7, 2 GB of RAM, 8600 GT nVidia graphics card or equivalent

Related links: